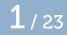

# Turnouts

## documenting a model railroad

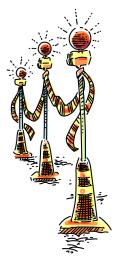

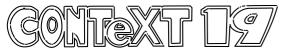

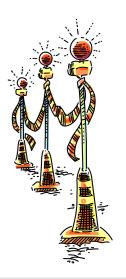

2/23

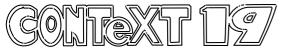

XtrackCad

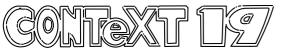

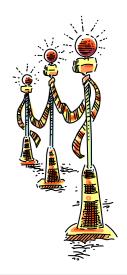

XtrackCad

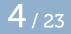

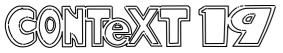

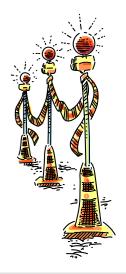

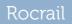

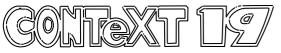

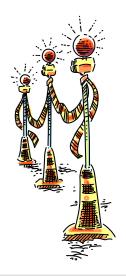

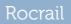

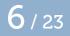

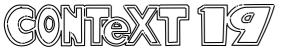

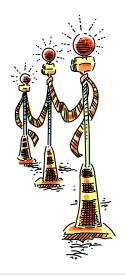

### Digicentral (DR5000) DCC controller

September 19, 2019

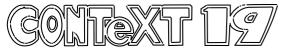

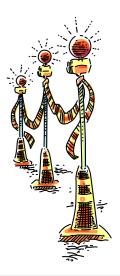

### Digicentral (DR5000) DCC controller

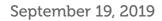

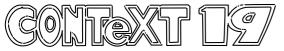

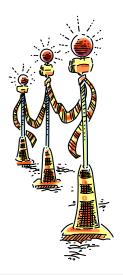

### Digicentral (DR5000) DCC controller

September 19, 2019

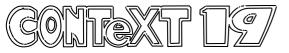

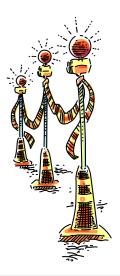

Mardec – An arduino shield

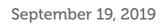

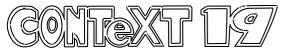

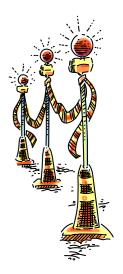

Mardec – An arduino shield

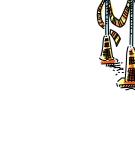

**11** / 23

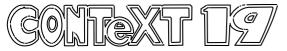

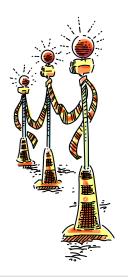

12/23

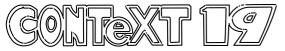

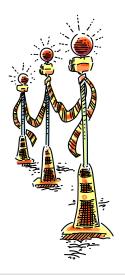

13/23

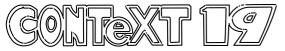

Servo preparations

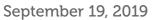

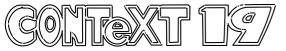

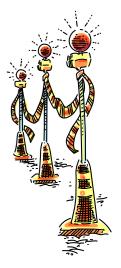

An installed servo

September 19, 2019

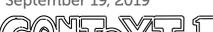

đ

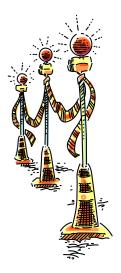

An installed Mardec

September 19, 2019

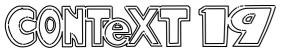

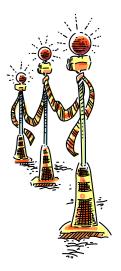

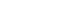

September 19, 2019

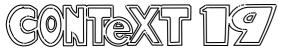

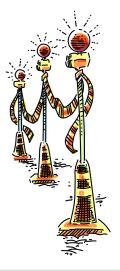

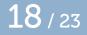

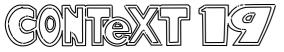

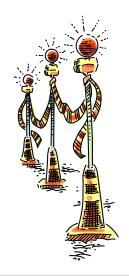

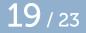

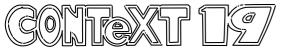

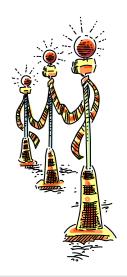

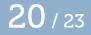

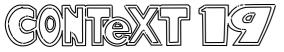

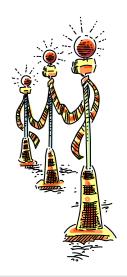

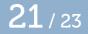

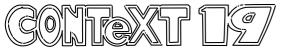

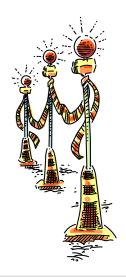

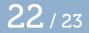

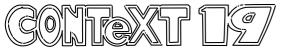

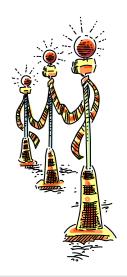

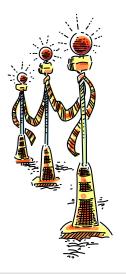

23/23

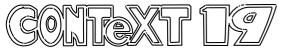